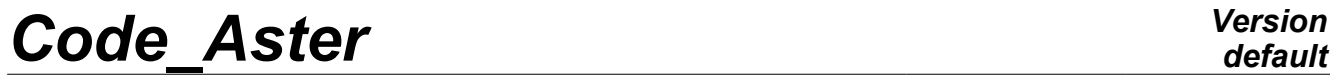

*Titre : SSNS108 - Simulation de l'essai SAFE par la poussé[...] Date : 04/08/2011 Page : 1/8 Responsable : Sébastien FAYOLLE Clé : V6.05.108 Révision : 7042*

*default*

## **SSNS108 – Simulation of test SAFE by the progressive push**

#### **Abstract:**

This test represents a simplified modelization of a study SAFE (Structure Armed Slightly Slender) under monotonous static loading of thorough type progressive ("pushover"). It aims to validate computation options DEBORST and TANGENTE\_SECANTE under NEWTON.

This test is delicate because he considers a problem badly posed, without unicity of solution, of with softening material related to the damage.

*Warning : The translation process used on this website is a "Machine Translation". It may be imprecise and inaccurate in whole or in part and is provided as a convenience.*

*Titre : SSNS108 - Simulation de l'essai SAFE par la poussé[...] Date : 04/08/2011 Page : 2/8 Responsable : Sébastien FAYOLLE Clé : V6.05.108 Révision : 7042*

## **1 Problem of reference**

### **1.1 Geometry**

the studied geometry is that of the T5 structure of program SAFE [bib1]. The geometrical characteristics of the parts out of reinforced concrete are illustrated by [\[Appear 1.1-a\]](#page-1-0). They are made up of a veil and two walls wing (or partitions). The structure is also equipped with reported metal parts necessary to its setting under loading. These parts will not be modelled in this study.

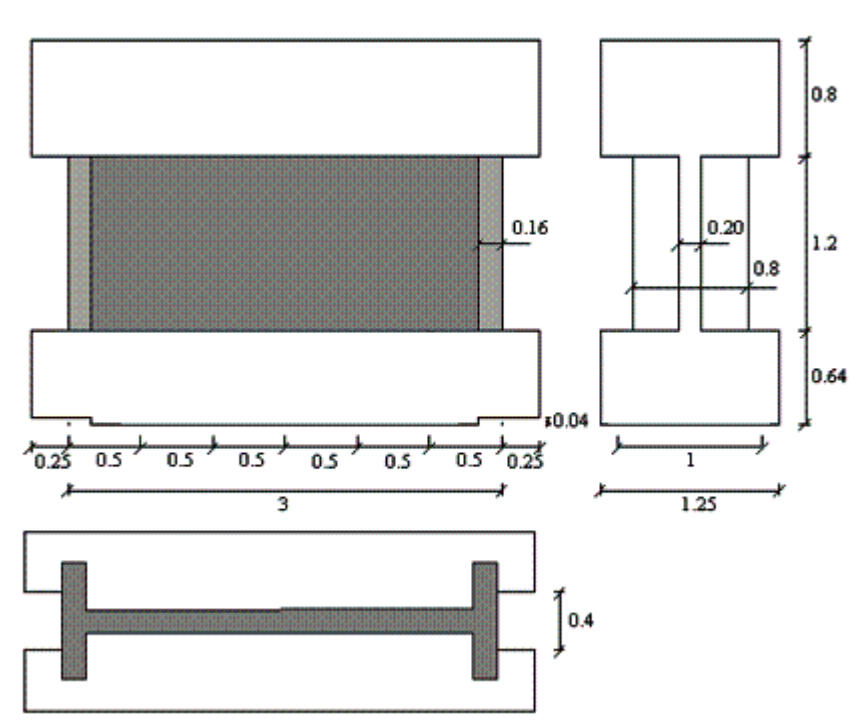

<span id="page-1-0"></span>**Appear 1.1-a: Geometry of the model T5**

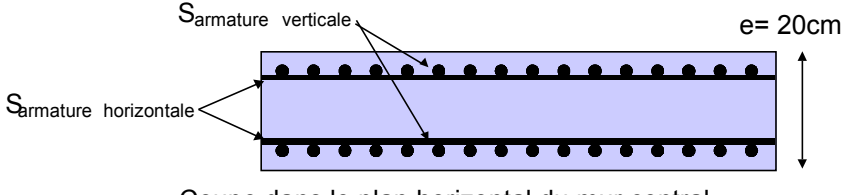

<span id="page-1-1"></span>**Figure 1.1-b: Illustration of reinforcement** Coupe dans le plan horizontal du mur central

*Warning : The translation process used on this website is a "Machine Translation". It may be imprecise and inaccurate in whole or in part and is provided as a convenience.*

*Titre : SSNS108 - Simulation de l'essai SAFE par la poussé[...] Date : 04/08/2011 Page : 3/8 Responsable : Sébastien FAYOLLE Clé : V6.05.108 Révision : 7042*

*default*

the reinforcement of the model is composed of three-dimensions functions of horizontal and vertical reinforcements placed on each of the two sides of the central wall, like in the returns [\[Figure 1.1-b\]](#page-1-1). According to the two horizontal and vertical directions, rates of reinforcement  $r_h$  and  $r_v$  (quantity of reinforcement per linear meter of the veil) are identical and equal to  $0.8\%$ , that is to say:

*Code\_Aster Version*

$$
\frac{S_{\text{armatureshorizontales}}}{ml(\text{vertical})} = r_h e = \frac{0.8}{100} \cdot 20 \text{ cm} = 16 \text{ cm}^2/\text{ml}
$$
\n
$$
\frac{S_{\text{armaturesverticales}}}{ml(\text{horizontale})} = r_v e = \frac{0.8}{100} \cdot 20 \text{ cm} = 16 \text{ cm}^2/\text{ml}
$$

And this for all two three-dimensions function sides North and South.

Either, 8*cm²* /*ml* by three-dimensions function and direction (horizontal and vertical, or  $2x8=16$  cm<sup>2</sup>/ml).

*Warning : The translation process used on this website is a "Machine Translation". It may be imprecise and inaccurate in whole or in part and is provided as a convenience.*

*Titre : SSNS108 - Simulation de l'essai SAFE par la poussé[...] Date : 04/08/2011 Page : 4/8 Responsable : Sébastien FAYOLLE Clé : V6.05.108 Révision : 7042*

*default*

### **1.2 Materials properties**

the behavior of the concrete is modelled via the elastoplastic behavior endommageable ENDO ISOT BETON [bib2]. The materials' properties concrete are summarized [\[Table 1.2-1\]](#page-3-1).

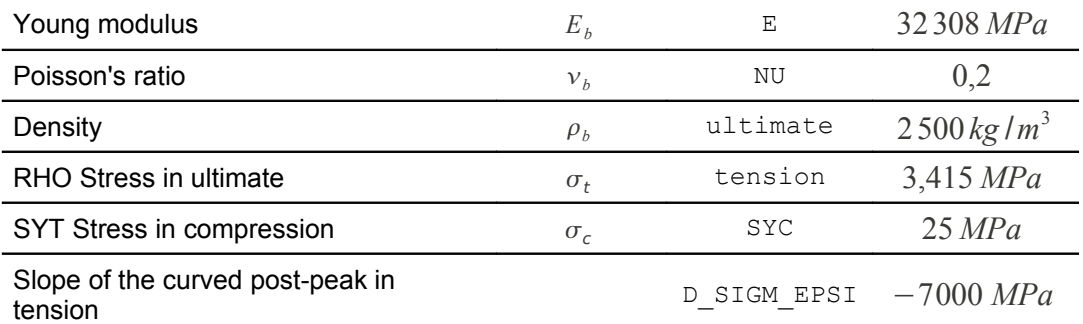

#### <span id="page-3-1"></span>**Table 1.2-1: Properties of the model concrete**

the parts out of concrete are reinforced by the steel reinforcements modelled by GRILLE\_MEMBRANE [bib3]. Steel has an elastoplastic behavior with isotropic hardening linear GRILLE\_ISOT\_LINE. The materials' properties steels are recapitulated in the table [\[Table 1.2-2\]](#page-3-0).

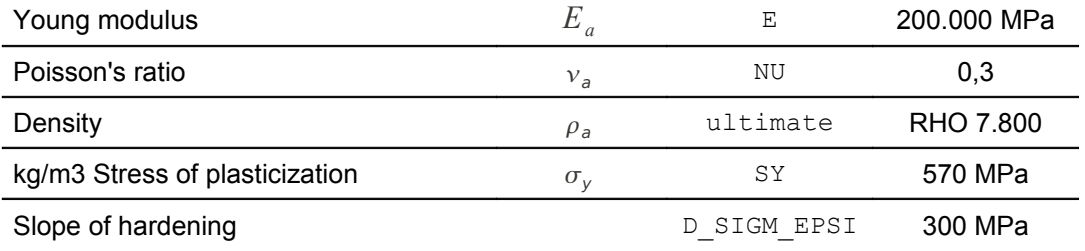

<span id="page-3-0"></span>**Table 1.2-2: Properties of model steel**

### **1.3 Boundary conditions and loadings**

#### *Connection at the base:*

The connection of the model with the low longitudinal beam was considered to be sufficiently stiff so that one models it by a perfect anchorage. Thus, all the nodes of the base of the model are blocked according to all the degrees of freedom.

#### *Motions of the high longitudinal beam:*

The purpose of the presence of the high longitudinal beam is maintaining edge higher of the wall than horizontal by preventing rotations around the axis *Y* .

#### *Loading:*

The loadings taken into account are the inertia loading of structure as well as a displacement imposed at the top of structure.

#### **1.4 Initial conditions**

Without Reference solution

*Warning : The translation process used on this website is a "Machine Translation". It may be imprecise and inaccurate in whole or in part and is provided as a convenience.*

*Titre : SSNS108 - Simulation de l'essai SAFE par la poussé[...] Date : 04/08/2011 Page : 5/8 Responsable : Sébastien FAYOLLE Clé : V6.05.108 Révision : 7042*

### **2 object**

#### **2.1 Méthode de calcul**

the bench-mark data are recovered of a simulation of the same test with a globalized constitutive law GLRC\_DM [bib4]. [\[Appear 2.1-a\]](#page-4-1) illustrates the results of this simulation compared to the experimental data.

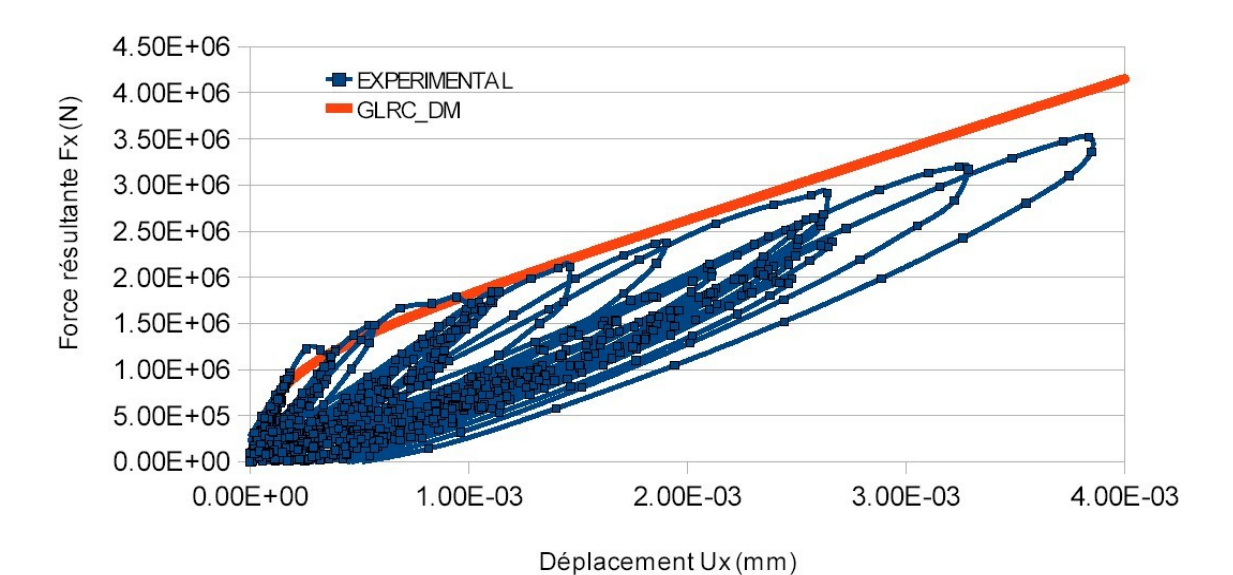

<span id="page-4-1"></span>**Appear 2.1-a: Comparison of the experimental data for a static loading alternate on the T5 model with a simulation using GLRC\_DM**

#### **2.2 Quantities and results of reference**

the quantities tested are the forces and the displacements at times  $t=0.03 s$  and  $t=0.0495 s$ . The data are recapitulated in [\[Table 2.2-1\]](#page-4-0).

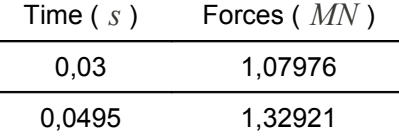

#### <span id="page-4-0"></span>**Table 2.2-1: Quantities tested**

#### **2.3 Uncertainty on the solution**

numerical Solutions.

*Warning : The translation process used on this website is a "Machine Translation". It may be imprecise and inaccurate in whole or in part and is provided as a convenience.*

*Titre : SSNS108 - Simulation de l'essai SAFE par la poussé[...] Date : 04/08/2011 Page : 6/8 Responsable : Sébastien FAYOLLE Clé : V6.05.108 Révision : 7042*

### **2.4 Bibliographical references**

- [1] P. PEGON, G. MAGONETTE, F.J. MOLINA, G. VERZELETTI, T. DYNGELAND, P. NEGRO, D. TIRELLI, P. TOGNOLI, "Program SAFE: Ratio of the T5 test", Unit Structural mechanics, Institute of the Systems, L `Data-processing and Security, Joint Research Center, European Commission, 21020 Ispra (Varese), Italy
- [2] [R7.01.04-C], Constitutive law ENDO\_ISOT\_BETON
- [3] [R3.08.07-A], Elements of grid of reinforcement GRILLE\_MEMBRANE
- [4] S. GHAVANIAM, S. MILL, "Modelization of the T5 structure of program SAFE using Code\_Aster®", EDF R & D, H-T62-2006-04624-FR, 2006.

*Warning : The translation process used on this website is a "Machine Translation". It may be imprecise and inaccurate in whole or in part and is provided as a convenience.*

*Titre : SSNS108 - Simulation de l'essai SAFE par la poussé[...] Date : 04/08/2011 Page : 7/8 Responsable : Sébastien FAYOLLE Clé : V6.05.108 Révision : 7042*

## **3 Modelization A**

### **3.1 Characteristic of the modelization**

the concrete is modelled using elements DKT (multi-layer shell in plane stresses). Reinforcement is simplified by neglecting reinforcements of seam between the various three-dimensions functions. As for the three-dimensions functions of reinforcement of the veils, they are modelled by plane elements of type GRILLE\_MEMBRANE (positioned at the exact coast inside the concrete to take account of the concrete of coating). The link between meshes of the central wall and the wing walls is made by the division of the nodes on the level of the median averages.

### **3.2 Characteristics of the mesh**

The mesh used for computation is represented on [\[Appear 3.2-a\]](#page-6-0).

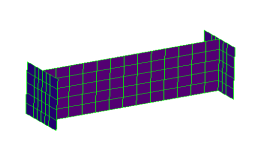

 $x^2$ 

<span id="page-6-0"></span>**Appear 3.2-a: Mesh of the model T5**

the number of meshes quadrangular linear ( $\text{QUAD4}$ ) is of 625. These meshes are divided into elements:

- DKT with height of 125,
- GRILLE MEMBRANE to a total value of 500.

#### **3.3 Quantities tested and Time**

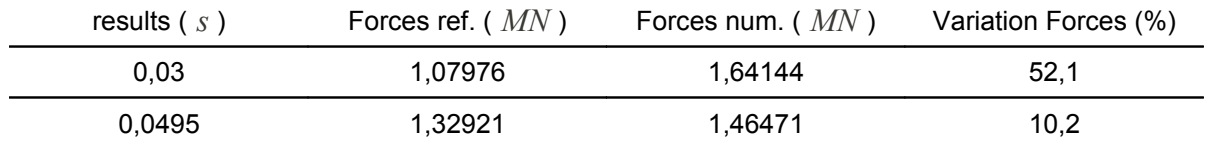

*Warning : The translation process used on this website is a "Machine Translation". It may be imprecise and inaccurate in whole or in part and is provided as a convenience.*

*Titre : SSNS108 - Simulation de l'essai SAFE par la poussé[...] Date : 04/08/2011 Page : 8/8 Responsable : Sébastien FAYOLLE Clé : V6.05.108 Révision : 7042*

## **4 Summary of the results**

Although the results got between the two modelizations can give important variations (more  $50\%$ ), the case test made it possible to show the possibility of taking into account computation options DEBORST and TANGENTE SECANTE under NEWTON.

*Warning : The translation process used on this website is a "Machine Translation". It may be imprecise and inaccurate in whole or in part and is provided as a convenience.*